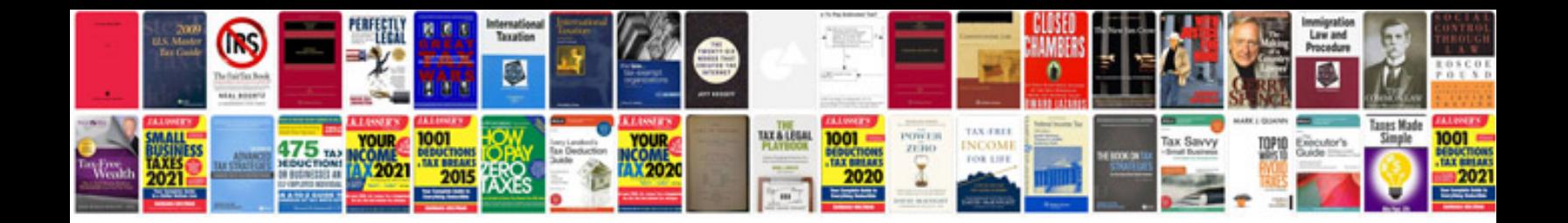

**Toyota tacoma user manual**

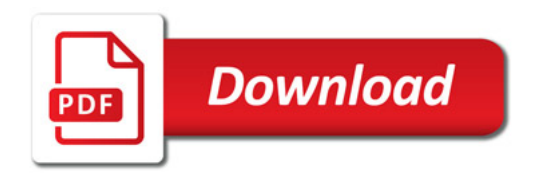

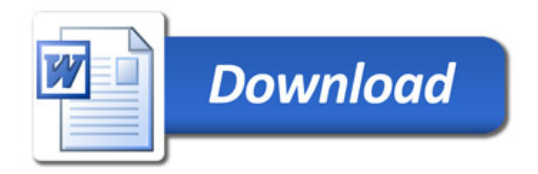